# **Table of Contents**

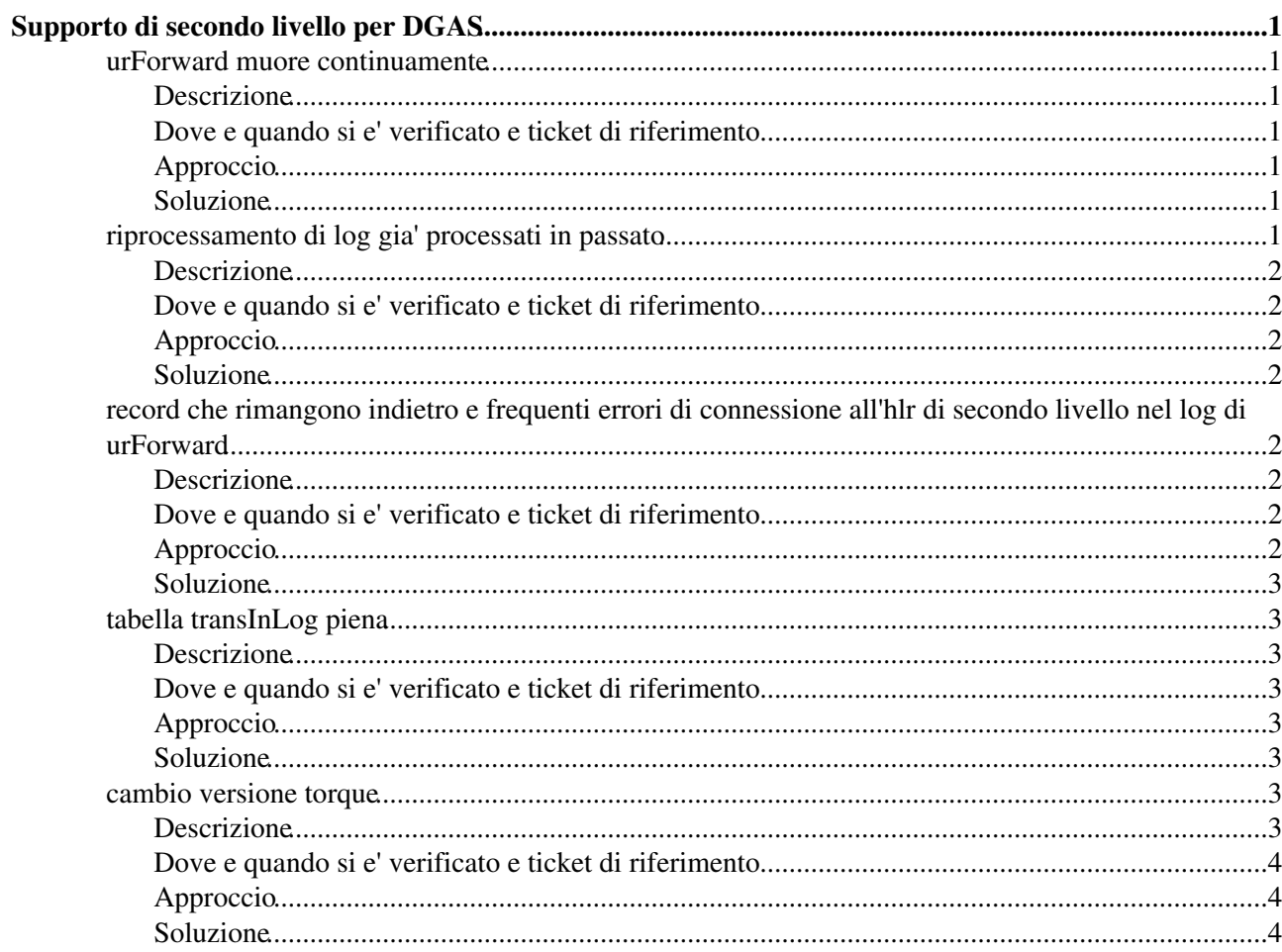

# <span id="page-1-0"></span>**Supporto di secondo livello per DGAS**

La seguente pagina contiene appunti su problemi relativi a DGAS. Per ogni caso e' riportato il tipo di problema, quando e dove si' e verificato e cosa e' stato fatto per risolverlo. Se presente, e' riportato anche il link al ticket con il quale il problema e' stato seguito. Lo scopo e' quello di tenere traccia dei problemi riscontrati e mantenere un unico posto per trovare la loro storia.

# <span id="page-1-1"></span>**urForward muore continuamente**

#### <span id="page-1-2"></span>**Descrizione**

Il processo urForward e' a volte running a volte no. Lanciando infatti il comando */etc/init.d/glite-dgas-hlrd status* si ha a volte:

... *generic: error trying to contact the server. listener seems'to be frozen /opt/glite/var/lock/dgas\_hlr\_urforward.lock Process urForward: 31256 root 31256 0.8 0.4 29508 4468 pts/0 Sl 16:52 0:00 /opt/glite//libexec/glite-dgas-hlr-urforward -c /opt/glite//etc/dgas\_hlr.conf -d The process is running.*

A volte invece:

... *Process urForward: The process is not running.*

### <span id="page-1-3"></span>**Dove e quando si e' verificato e ticket di riferimento**

INFN-FRASCATI - Aprile 2011

<https://ticketing.cnaf.infn.it/checklist-new/modules/xhelp/ticket.php?id=10238> <https://ticketing.cnaf.infn.it/checklist-new/modules/xhelp/ticket.php?id=10340>

# <span id="page-1-4"></span>**Approccio**

Avendo fatto girare gli script di check su CE e HLR, ci siamo accorti che i CE mandano correttamente i dati all'HLR e l'HLR li riceveva bene, ma questi non sono presenti nella *jobTransSummary*. Allora pensiamo che i dati siano presenti nella *trans\_queue* ma non vengono trasferiti nella *jobTransSummary*. Facciamo eseguire il comando */opt/glite/sbin/glite-dgas-hlr-translatedb* ed infatti il risultato e': *Another instance of hlr-translatedb put a lock. Exiting.*

#### <span id="page-1-5"></span>**Soluzione**

Facciamo cercare il file di lock del translatedb (che non e' configurabile ma scritto hardcoded) e lo facciamo cancellare. Il translatedb e' partito e i dati sono arrivati.

ATTENZIONE: il problema si e' ripresentato e al momento e' seguito nel tkt 10340.

# <span id="page-1-6"></span>**riprocessamento di log gia' processati in passato**

### <span id="page-2-0"></span>**Descrizione**

Dai log del CE sembra che il pushd provi a mandare all'HLR record gia' mandati in passato, in quanto gia' presenti sull' HLR, come indica l'existatus=70. Puo' essere che per qualche motivo sia stato cancellato il file */opt/glite/var/dgasCollectorBuffer* che contiene il timestamp prima del quale il sistema non processa i job.

# <span id="page-2-1"></span>**Dove e quando si e' verificato e ticket di riferimento**

INFN-PERUGIA - Aprile 2011

<https://ticketing.cnaf.infn.it/checklist-new/modules/xhelp/ticket.php?id=10271>

# <span id="page-2-2"></span>**Approccio**

Sembra che il sistema stia riprocessando tutti i log indietro nel tempo. Dovrebbe arrivare alla data indicata come *ignoreJobsLoggedBefore* nel file *dgas\_sensors.conf* e poi cominciare a processare log recenti.

### <span id="page-2-3"></span>**Soluzione**

Aspettare che il giro finisca, senza riavviare l'urlcollector, e vedere se i log nuovi vengono processati. Quando arrivano i dati recenti all'HLR, verificare che le cartelle *dgasURBox* e *dgasURBox/ERR* si siano svuotate.

# <span id="page-2-4"></span>**record che rimangono indietro e frequenti errori di connessione all'hlr di secondo livello nel log di urForward**

#### <span id="page-2-5"></span>**Descrizione**

Il log dell'urforward sull'HLR di primo livello segnala alcuni errori del tipo:

*LOG (5) 2011 May 04 09:59:55 : Entering contactServer() LOG (3) 2011 May 04 09:59:55 : 2lw-hlr.to.infn.it:56568: LOG (3) 2011 May 04 10:00:20 : Got error sending XML! LOG (3) 2011 May 04 10:00:20 : Error sending UR to:2lw-hlr.to.infn.it LOG (4) 2011 May 04 10:00:20 : run(),Contacting server:hlr2-test-26.to.infn.it LOG (3) 2011 May 04 10:00:20 : Entering getInfo() LOG (6) 2011 May 04 10:00:20 : Performing query:select max(id) FROM jobTransSummary LOG (5) 2011 May 04 10:00:20 : Entering contactServer() LOG (3) 2011 May 04 10:00:20 : hlr2-test-26.to.infn.it:56568: LOG (3) 2011 May 04 10:03:29 : getInfo():error contacting server. LOG (3) 2011 May 04 10:03:29 : Error retrieving info from 2LHLR:hlr2-test-26.to.infn.it*

#### <span id="page-2-6"></span>**Dove e quando si e' verificato e ticket di riferimento**

INFN-ROMA1 - Maggio 2011 <https://ticketing.cnaf.infn.it/checklist-new/modules/xhelp/ticket.php?id=10366>

# <span id="page-2-7"></span>**Approccio**

La causa e' il crash pariodico (3/4 volte al giorno) dei servizi dgas sull'hlr di secondo livello, imputabile al bug 55062 di mysql. Non esistono per il momento gli rpm per scientific 5 della versione 5.6 di mysql che fissa il bug.

# <span id="page-3-0"></span>**Soluzione**

Nel file */opt/glite/etc/dgas\_hlr.conf* sull'HLR portare il valore di forwardPeriod a 1800 e defConnTimeOut a 600. Se quest'ultima non esiste, crearla ex novo. Questo chiaramente e' un workaround che evita l'accumulo di un backlog eccessivo di record da inviare.

# <span id="page-3-1"></span>**tabella transInLog piena**

# <span id="page-3-2"></span>**Descrizione**

Il log hlr\_qmgr.log segnala diversi errori del tipo:

*Error inserting info in transInLog table.*

### <span id="page-3-3"></span>**Dove e quando si e' verificato e ticket di riferimento**

INFN-MILANO-ATLASC - Giugno 2011 <https://ticketing.cnaf.infn.it/checklist-new/modules/xhelp/ticket.php?id=11725>

# <span id="page-3-4"></span>**Approccio**

L'errore indica una impossibilita' a inserire record nella tabella transInLog. Probabilmente e' piena. Per verificare si suggeriscono le seguenti query:

*show table status like 'transInLog' \G show table status like 'jobTransSummary \G show table status like 'trans\_in' \G*

Dall'output per la transInLog si nota che questa e' piena:

*... Data\_length: 4294966800 Max\_data\_length: 4294967295*

#### <span id="page-3-5"></span>**Soluzione**

*...*

Aumentare il numero di righe per la tabella transInLog dell'HLR:

*ALTER TABLE transInLog MAX\_ROWS = 40000000;*

indicando circa 10 volte il numero delle righe attualmente presenti (Rows: 4555712)

# <span id="page-3-6"></span>**cambio versione torque**

### <span id="page-3-7"></span>**Descrizione**

Nel log dell'urCollector non ci sono entry dal giorno in cui e' stato aggiornato Torque.

#### <span id="page-4-0"></span>**Dove e quando si e' verificato e ticket di riferimento**

INFN-PARMA - Luglio 2011

<https://ticketing.cnaf.infn.it/checklist-new/modules/xhelp/ticket.php?id=11746>

### <span id="page-4-1"></span>**Approccio**

L'errore indica che i log non sono stati processati, forse a causa del fatto che non vengono piu' trovati. Si suggerisce di controllare nel dgas\_sensors.conf se il valore della variabile *pbsAcctLogDir* corrisponde al path dove sono i log realmente.

Da questa verifica si nota che il path e' cambiato.

#### <span id="page-4-2"></span>**Soluzione**

Modificare il valore di *pbsAcctLogDir* in dgas\_sensor.conf e anche nel site\_info.def. Questa ultima operazione viene fatta per evitare che alla successiva riconfigurazione il file dgas\_sensors.conf venga riscritto con il valore sbagliato.

This topic: DGAS > SecondLevelSupport Topic revision: r2 - 2011-07-07 - EnricoFattibene

**TWiki** [C](http://twiki.org/)opyright © 2008-2022 by the contributing authors. All material on this collaboration platform is the property of the contributing authors. Ideas, requests, problems regarding TWiki? [Send feedback](mailto:grid-operations@lists.cnaf.infn.it?subject=TWiki%20Feedback%20on%20DGAS.SecondLevelSupport)